## **Viewer Toolbar Features**

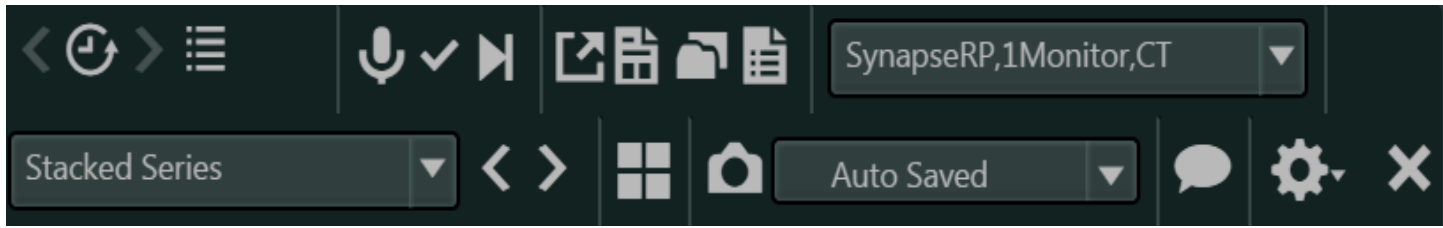

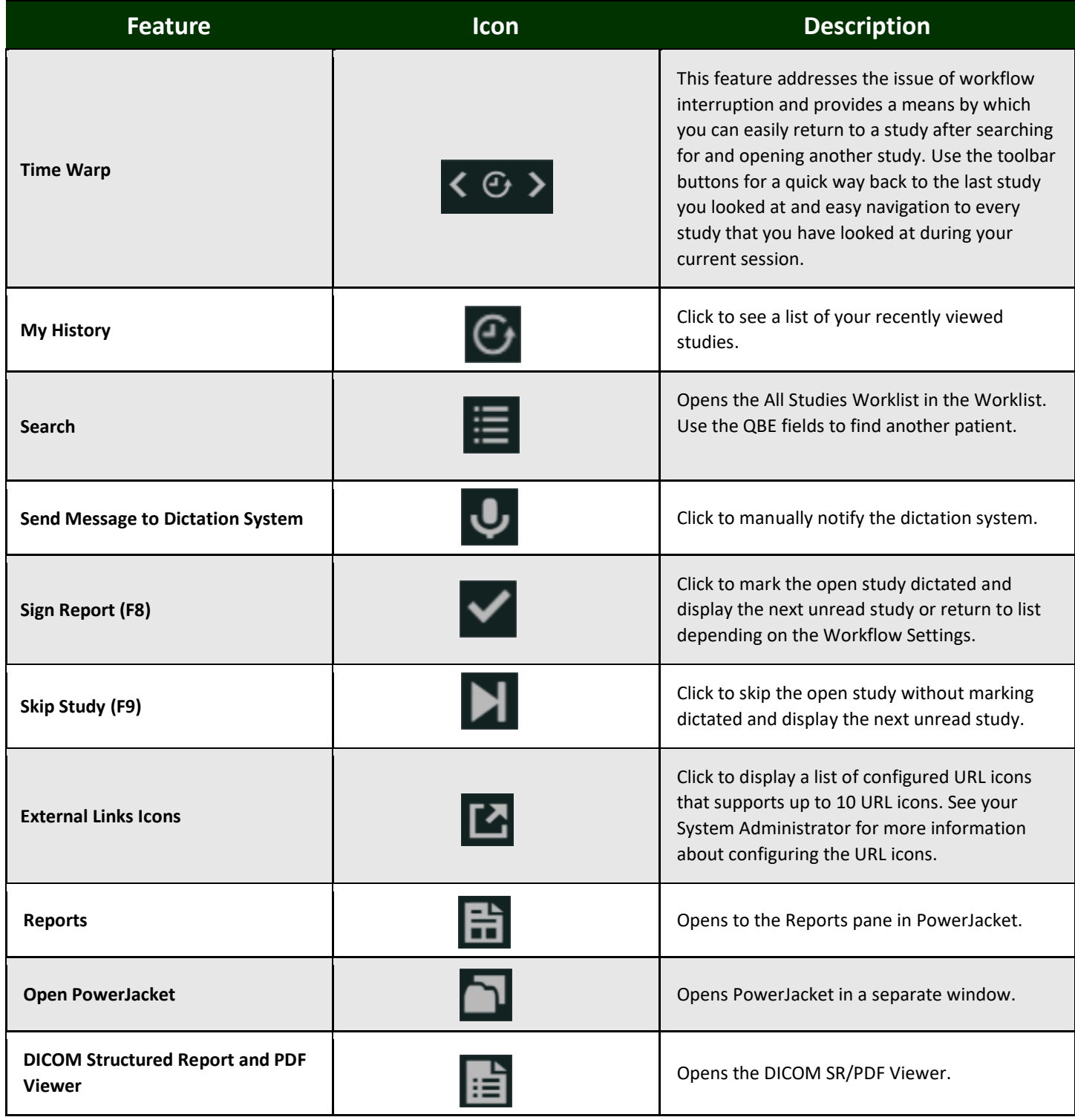

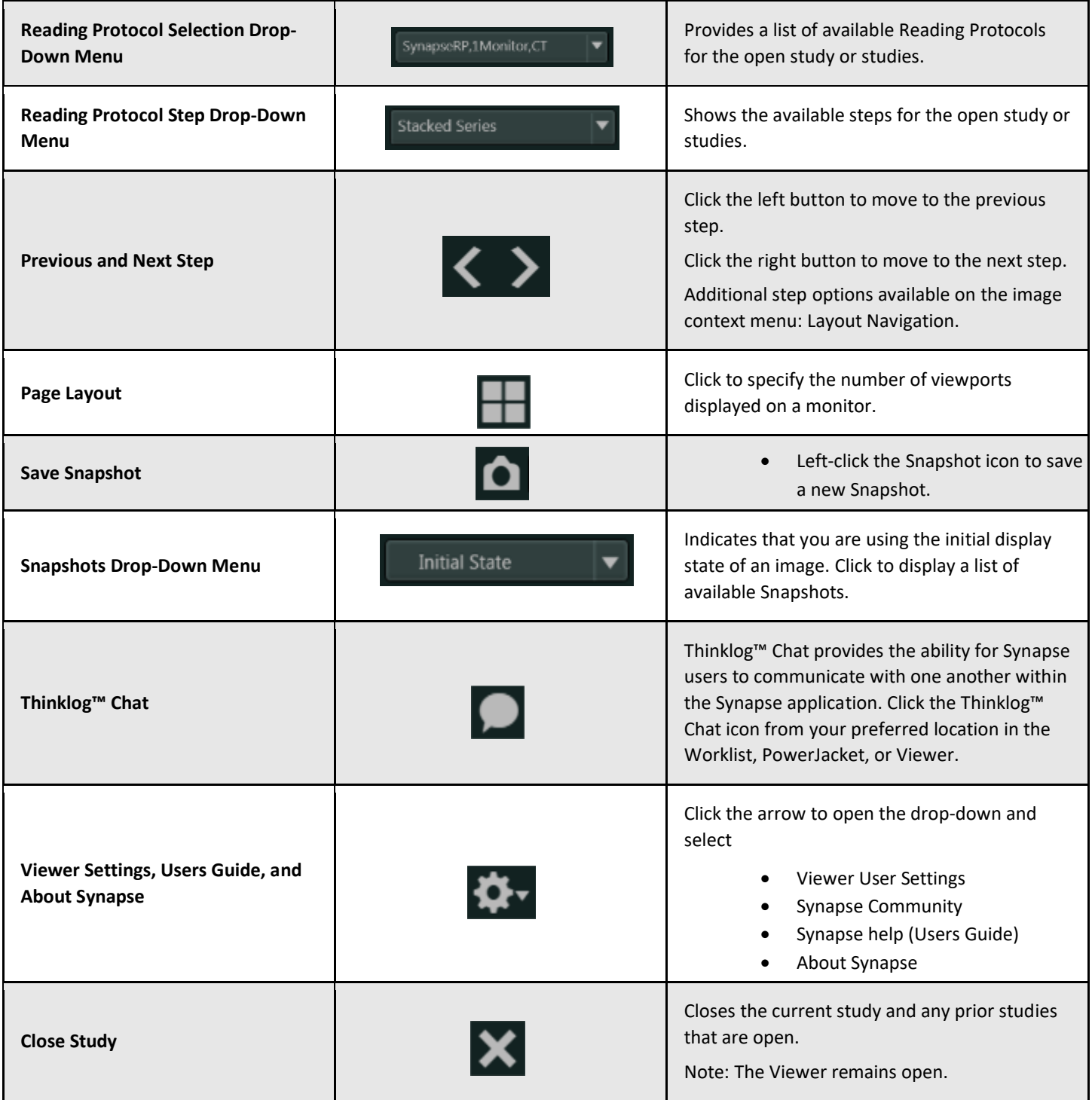